# **Series-Analysis Tool**

Copyright 2018, University Corporation for Atmospheric Research, all rights reserved

### **Series-Analysis Tool**

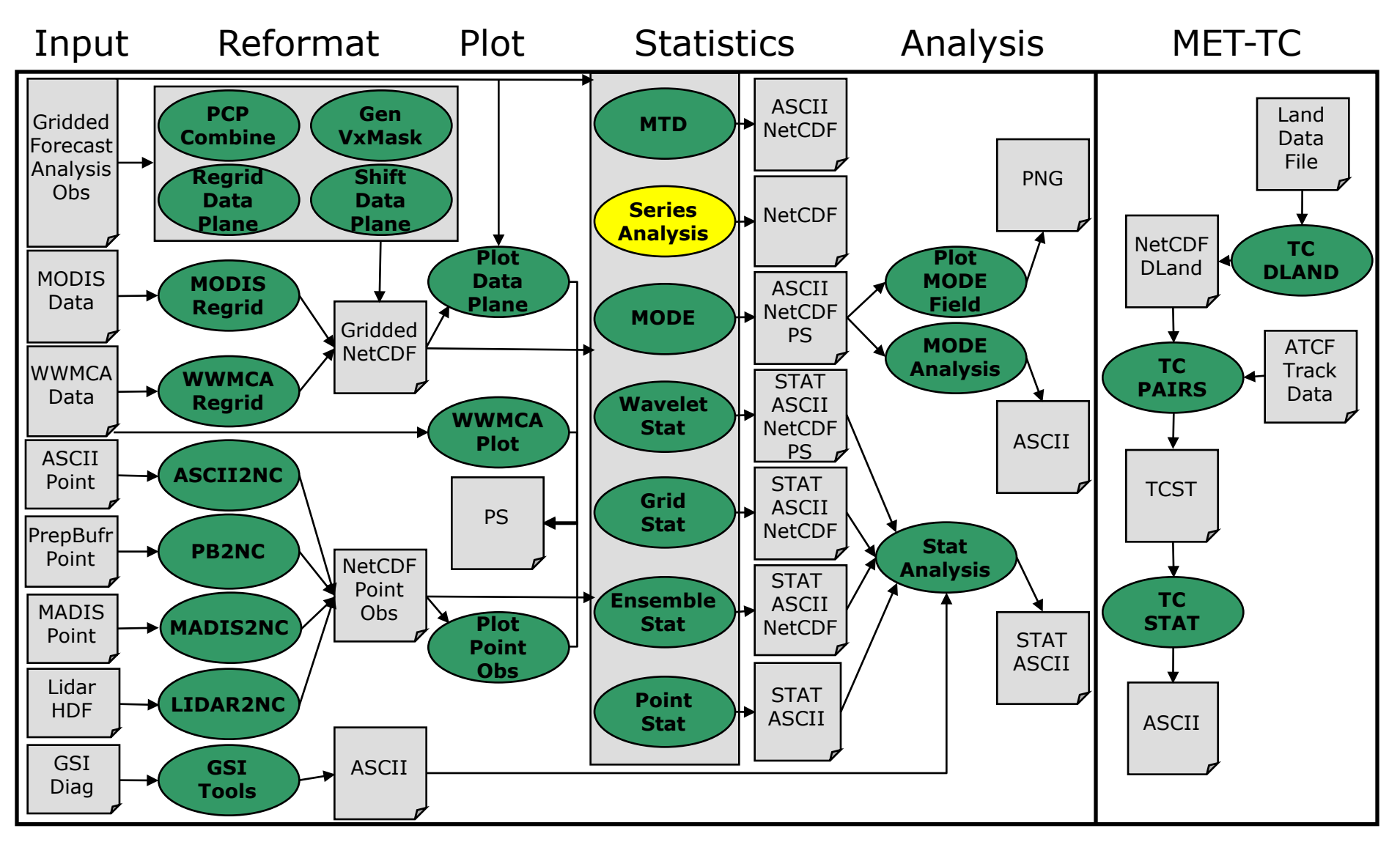

Copyright 2018, University Corporation for Atmospheric Research, all rights reserved

## **Series-Analysis: Overview**

- Grid-to-grid comparisons on common grid.
- **.** Grid-Stat and Point-Stat:
	- Compute statistics aggregated over many grid points for a single point in time.
- **Series-Analysis Tool:** 
	- Compute statistics aggregated through time for each point in the grid.

## **Series-Analysis: Input/Output**

- Input Files
	- **C** Gridded forecast and observation files
		- **GRIB1** output of Unified Post-Processor (or other)
		- GRIB2 from NCEP (or other)
		- NetCDF from PCP-Combine, p\_interp, or CF-compliant
	- ASCII configuration file
- **Output File** 
	- NetCDF file containing one or more statistics computed for each grid point.

### **Series-Analysis: Define Series**

- Define series as:
	- Same field from multiple files.
	- Different fields from the same file.
	- Example: 24hr NAM fcst of 3hr APCP vs Stagell

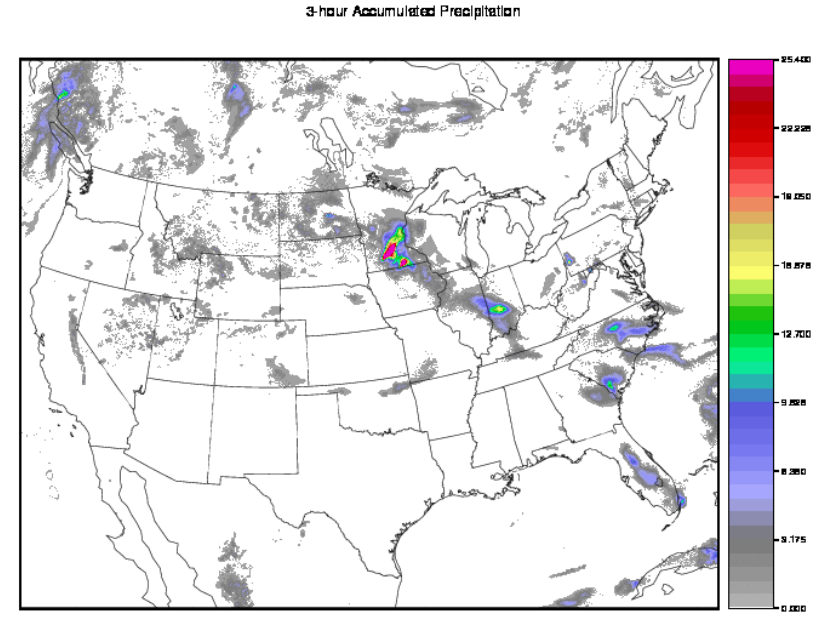

nam 2009051500 021 024.md

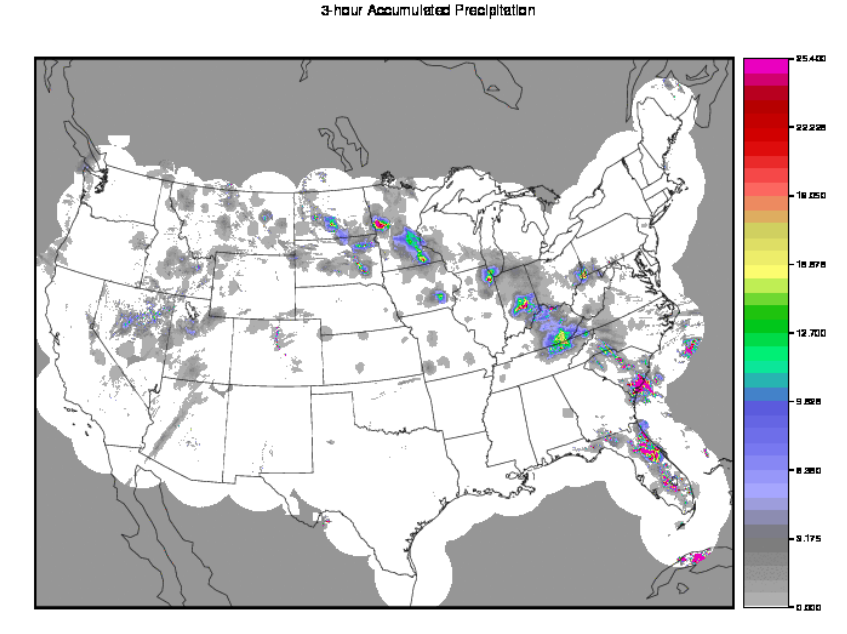

ST2ml2009061700.03h.nc

## **Series-Analysis: Usage**

### **Usage: series\_analysis**

**-fcst file\_1 ... file\_n -obs file\_1 ... file\_n [-both file\_1 ... file\_n] [-paired] -out file -config file [-log file] [-v level] [-compress level]**

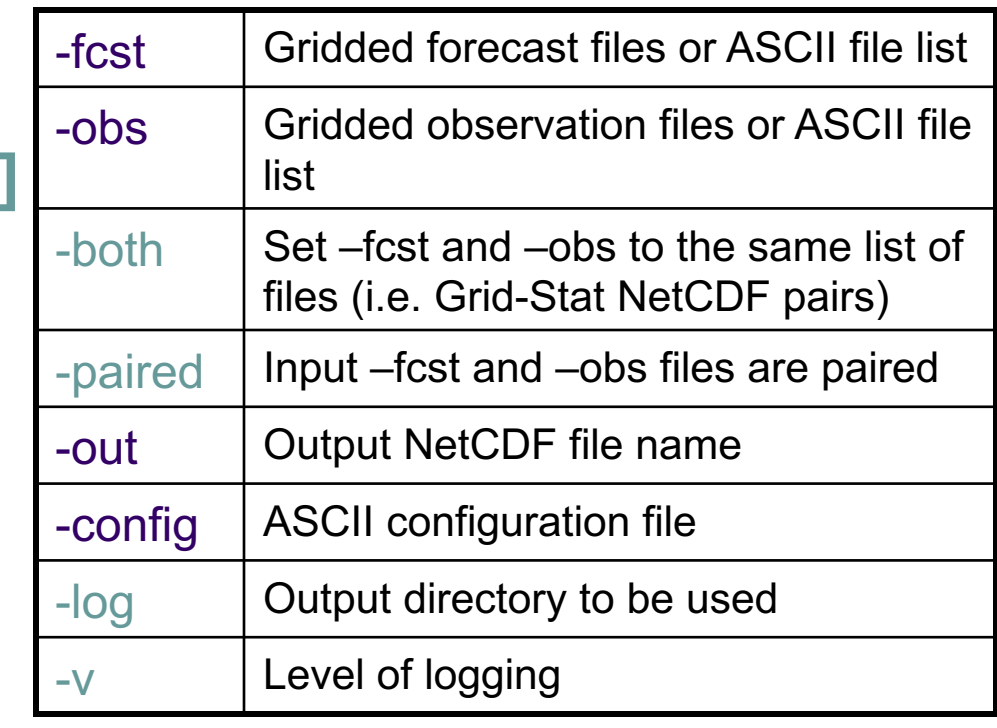

## **Series-Analysis: Configuration**

- <sup>l</sup> Precipitation accumulated over 3 hours.
	- <sup>l</sup> NetCDF fcst and obs
- <sup>l</sup> Threshold precip at 0.01" and 0.10".
- Do not restrict the analysis area in any way.
- Process 100,000 grid points in each pass.
- Require 75% of matched pairs in series to be valid.
- Compute contingency table statistics listed.

```
fcst = {
 cat_thresh = [ >0.254, >2.540 ];
 field = [
  {
   name = "APCP_03";
   level = [ "(\star, \star)" ];
  }
];
};
obs = fcst;
```
#### **block\_size = 100000; mask = { grid = ""; poly = ""; };**

**vld\_thresh = 0.75;**

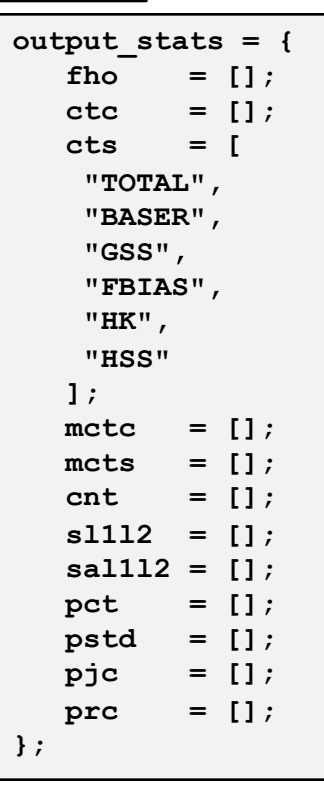

### **Series-Analysis: Run**

met-6.1/bin/series\_analysis \

-fcst nam 24hr fcst summer  $\setminus$ 

-obs st2\_00Z\_vld\_summer \

-config SeriesAnalysisConfig \

### -out series nam\_st2\_24hr\_fcst\_summer.nc -v 2

```
DEBUG 1: Reading ASCII file list: nam_24hr_fcst_summer
DEBUG 1: Reading ASCII file list: st2_00Z_vld_summer
DEBUG 1: Default Config File: met-5.0/share/met/data/config/SeriesAnalysisConfig_default
DEBUG 1: User Config File: SeriesAnalysisConfig
DEBUG 1: Length of configuration "fcst.field" = 1
DEBUG 1: Length of configuration "obs.field" = 1
DEBUG 1: Length of forecast file list = 92
DEBUG 1: Length of observation file list = 92
DEBUG 1: Series defined by the forecast file list of length 92.
DEBUG 2: Computing statistics using a block size of 100000, requiring 10 passes through the 1121 x 881 grid.
DEBUG 2: Processing data pass number 1 of 10 for grid points 1 to 100000.
DEBUG 2: Processing series entry 1 of 92: APCP_03(*,*) versus APCP_03(*,*)
DEBUG 2: Found data for APCP_03(*,*) in NAM_4km_03h/2009061600/nam_2009061600_021_024.nc
DEBUG 2: Found data for APCP_03(*,*) in ST2_4km_03h/ST2ml2009061700.03h.nc
DEBUG 2: Processing data pass number 2 of 10 for grid points 100001 to 200000.
DEBUG 2: Processing data pass number 3 of 10 for grid points 200001 to 300000.
DEBUG 2: Processing data pass number 4 of 10 for grid points 300001 to 400000.
DEBUG 2: Processing data pass number 5 of 10 for grid points 400001 to 500000.
DEBUG 2: Processing data pass number 6 of 10 for grid points 500001 to 600000.
DEBUG 2: Processing data pass number 7 of 10 for grid points 600001 to 700000.
DEBUG 2: Processing data pass number 8 of 10 for grid points 700001 to 800000.
DEBUG 2: Processing data pass number 9 of 10 for grid points 800001 to 900000.
DEBUG 2: Processing data pass number 10 of 10 for grid points 900001 to 987601.
DEBUG 1: Output file: out/series_nam_st2_24hr_fcst_summer.nc
                                                                                         Run time approx
                                                                                         30 minutes
```
### **Series-Analysis: ncdump**

```
netcdf series nam st2 24hr fcst summer {
dimensions:
       lat = 881 :
       lon = 1121 ;
variables:
        int n_series ;
              n series: long name = "length of series" ;
        float series_cts_TOTAL_gt0.254(lat, lon) ;
              series cts TOTAL qt0.254: FillValue = -9999.f;
              series cts TOTAL gt0.254:name = "TOTAL" ;
              series cts TOTAL gt0.254:long name = "Total number of matched pairs" ;
              series cts TOTAL qt0.254:fcst thresh = ">0.254" ;
              series cts TOTAL qt0.254:obs thresh = ">0.254" ;
       float series_cts_BASER_gt0.254(lat, lon) 
              series cts BASER gt0.254: FillValue = -9999.f;
              series cts BASER gt0.254:name = "BASER" ;
              series cts BASER gt0.254:long name = "Base rate" ;
              series cts BASER gt0.254:fcst thresh = ">0.254" ;
              series cts BASER gt0.254:obs thresh = ">0.254" ;
       float series_cts_GSS_gt0.254(lat, lon) ;
              series cts GSS gt0.254: FillValue = -9999.f;
              series cts GSS qt0.254:name = "GSS" ;
              series cts GSS gt0.254:long name = "Gilbert Skill Score" ;
              series cts GSS gt0.254:fcst thresh = ">0.254" ;
              series cts GSS qt0.254:obs thresh = ">0.254" ;
       float series_cts_FBIAS_gt0.254(lat, lon) ;
              series cts FBIAS gt0.254: FillValue = -9999.f;
              series cts FBIAS gt0.254:name = "FBIAS" ;
              series cts FBIAS gt0.254:long name = "Frequency bias" ;
              series cts FBIAS gt0.254:fcst thresh = ">0.254" ;
              series cts FBIAS qt0.254:obs thresh = ">0.254" ;
       float series_cts_HK_gt0.254(lat, lon) ;
              series cts HK gt0.254: FillValue = -9999.f;
              series cts HK qt0.254:name = "HK" ;
              series cts HK qt0.254:long name = "Hanssen-Kuipers discriminant" ;
              series cts HK gt0.254:fcst thresh = ">0.254" ;
              series cts HK qt0.254:obs thresh = ">0.254" ;
```
### **Series-Analysis: Statistics**

### 3hr APCP > 0.254 mm (0.01 in)

### 3hr APCP > 2.54 mm (0.1 in)

0.275

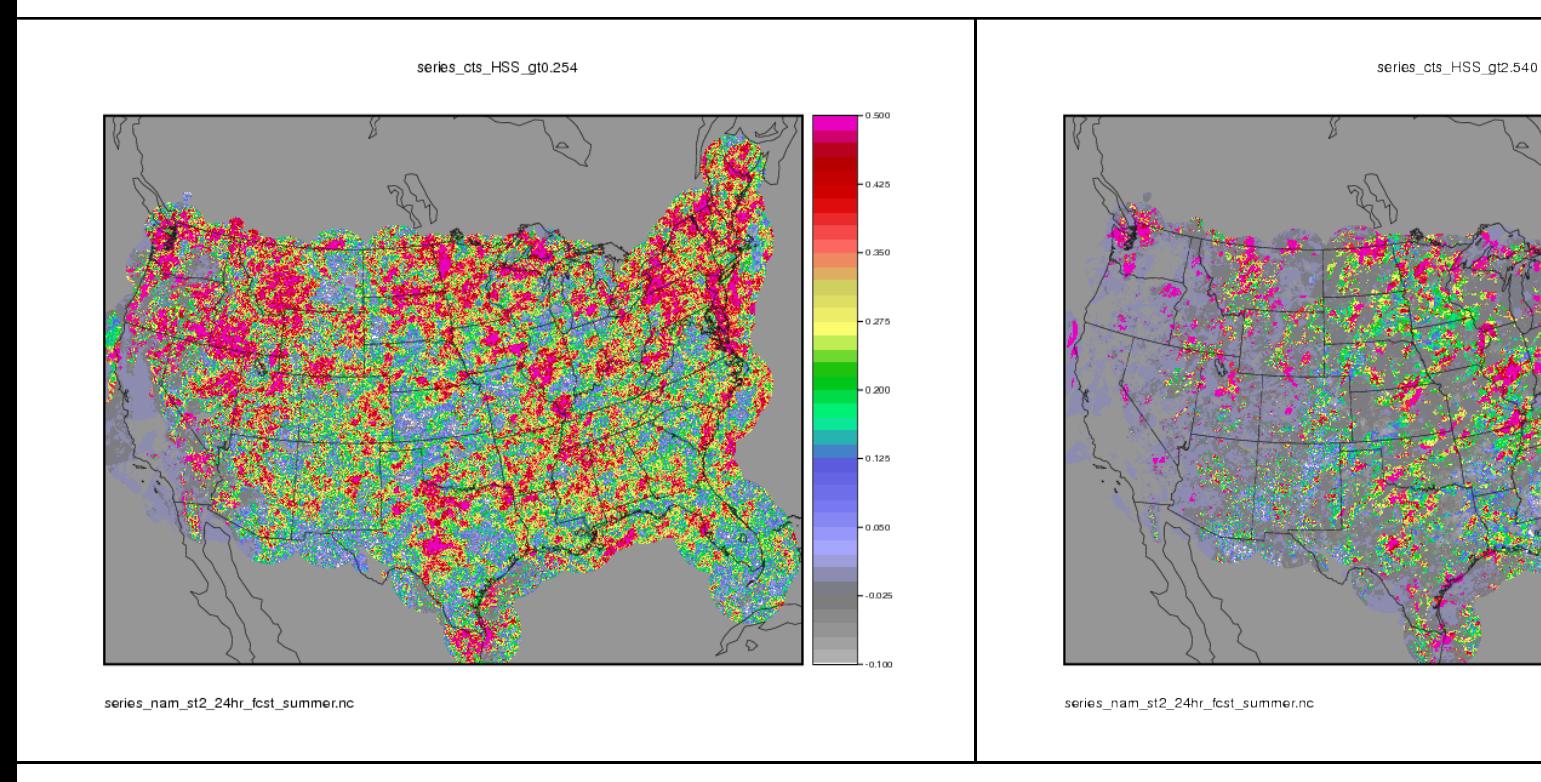

Copyright 2015, University Corporation for Atmospheric Research, all rights reserved